<span id="page-0-1"></span>Subject: General editorial remarks From: Van Snyder

## Edits

Edits refer to 06-007r1. Page and line numbers are displayed in the margin. Absent other instructions, a

page and line number or line number range implies all of the indicated text is to be replaced by associated

4 text, while a page and line number followed by  $+$  (-) indicates that associated text is to be inserted after

(before) the indicated line. Remarks are noted in the margin, or appear between [ and ] in the text.

We went to some trouble to replace numerous occurrences of "this standard" by "this part of ISO/IEC

<span id="page-0-0"></span>1539-1". Several occurrences of "this standard" remain.

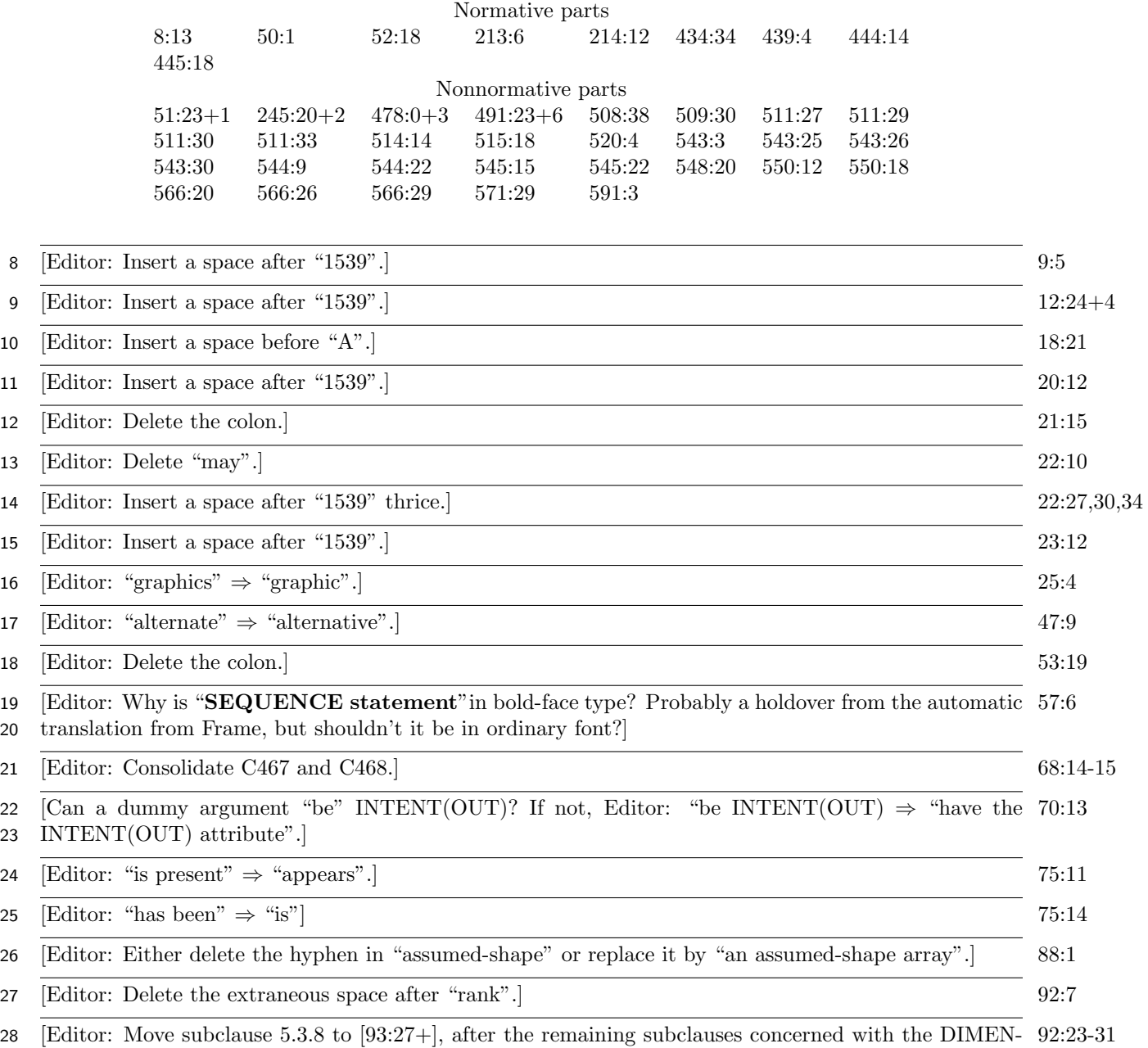

SION attribute.]

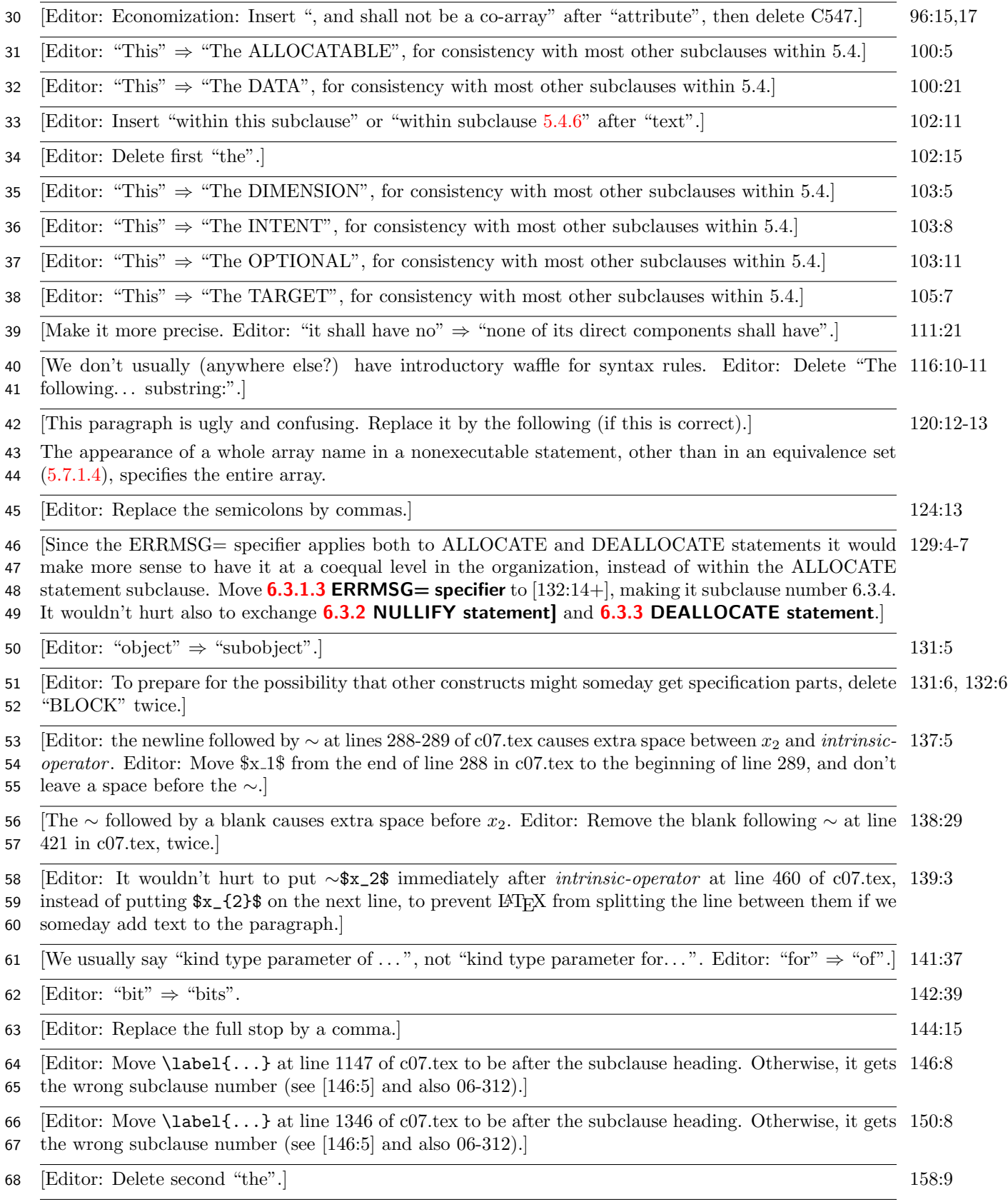

## 26 September 2006 J3/06-300

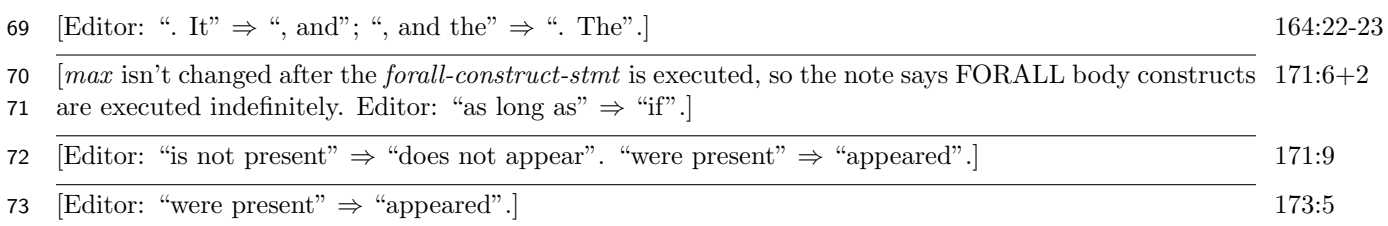